## Probabilités de Roulettes (B)

Calculez la probabilité d'obtenir les résultats ci-dessous lorsqu'on fait tourner la roulette.

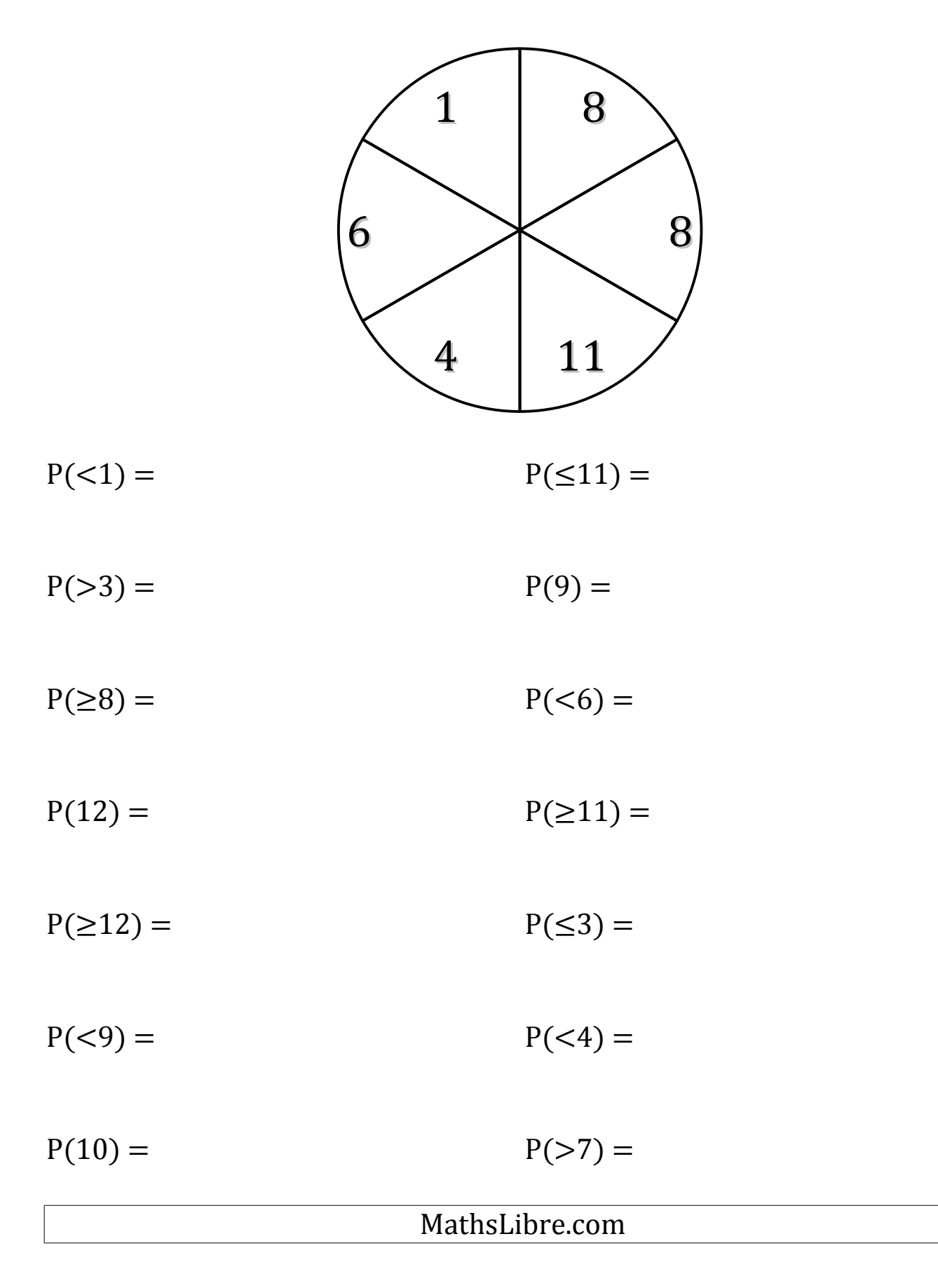

## Probabilités de Roulettes (B) Solutions

Calculez la probabilité d'obtenir les résultats ci-dessous lorsqu'on fait tourner la roulette.

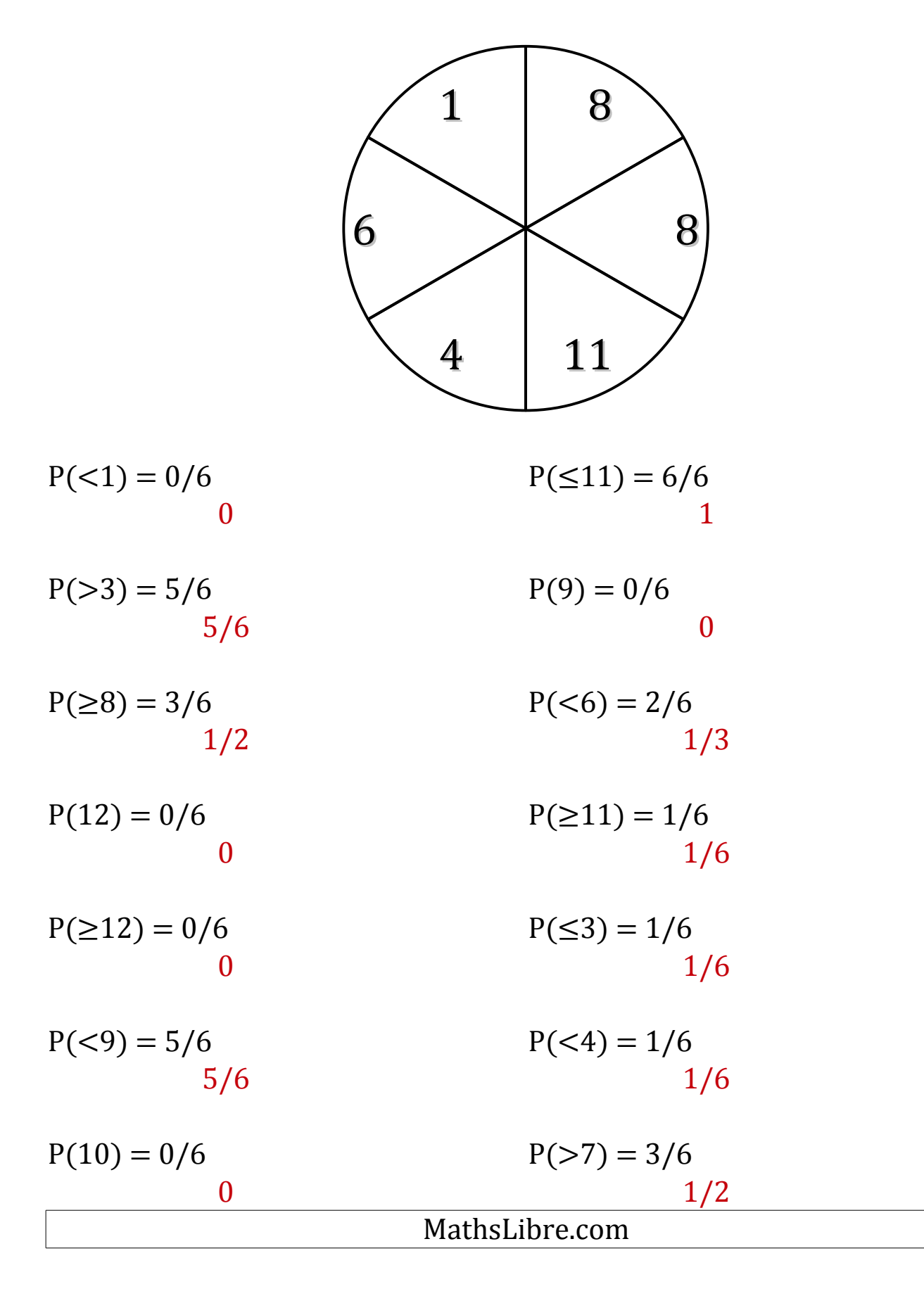